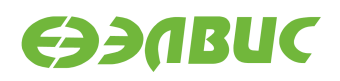

# **ДИСТРИБУТИВ ОС GNU/LINUX НА БАЗЕ BUILDROOT ДЛЯ 1892ВМ14Я. СПИСОК ИЗМЕНЕНИЙ**

**Версия v3.1 01.11.2019**

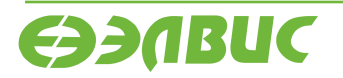

L

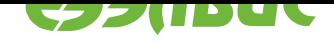

# **ОГЛАВЛЕНИЕ**

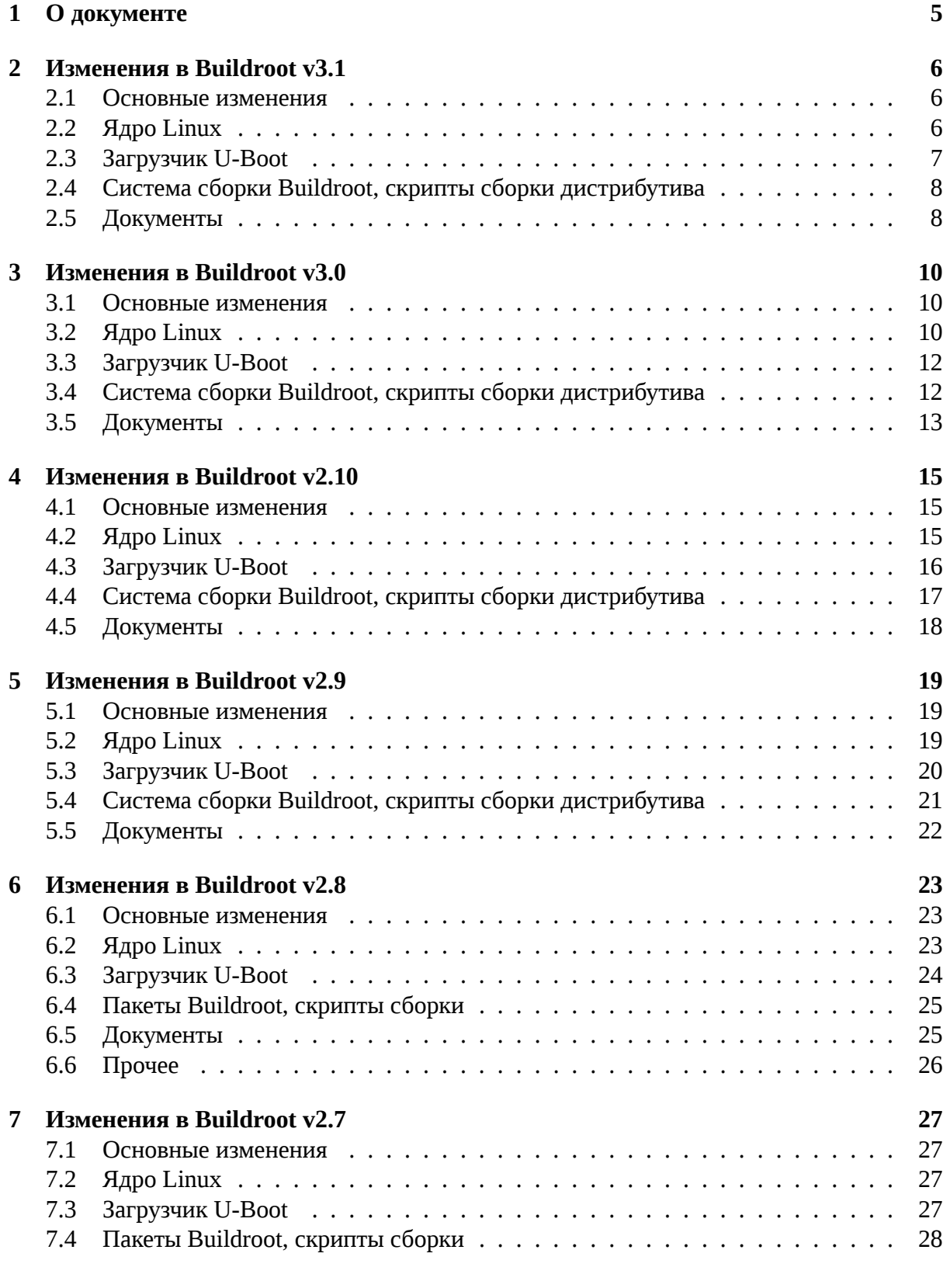

L

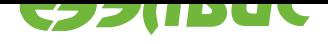

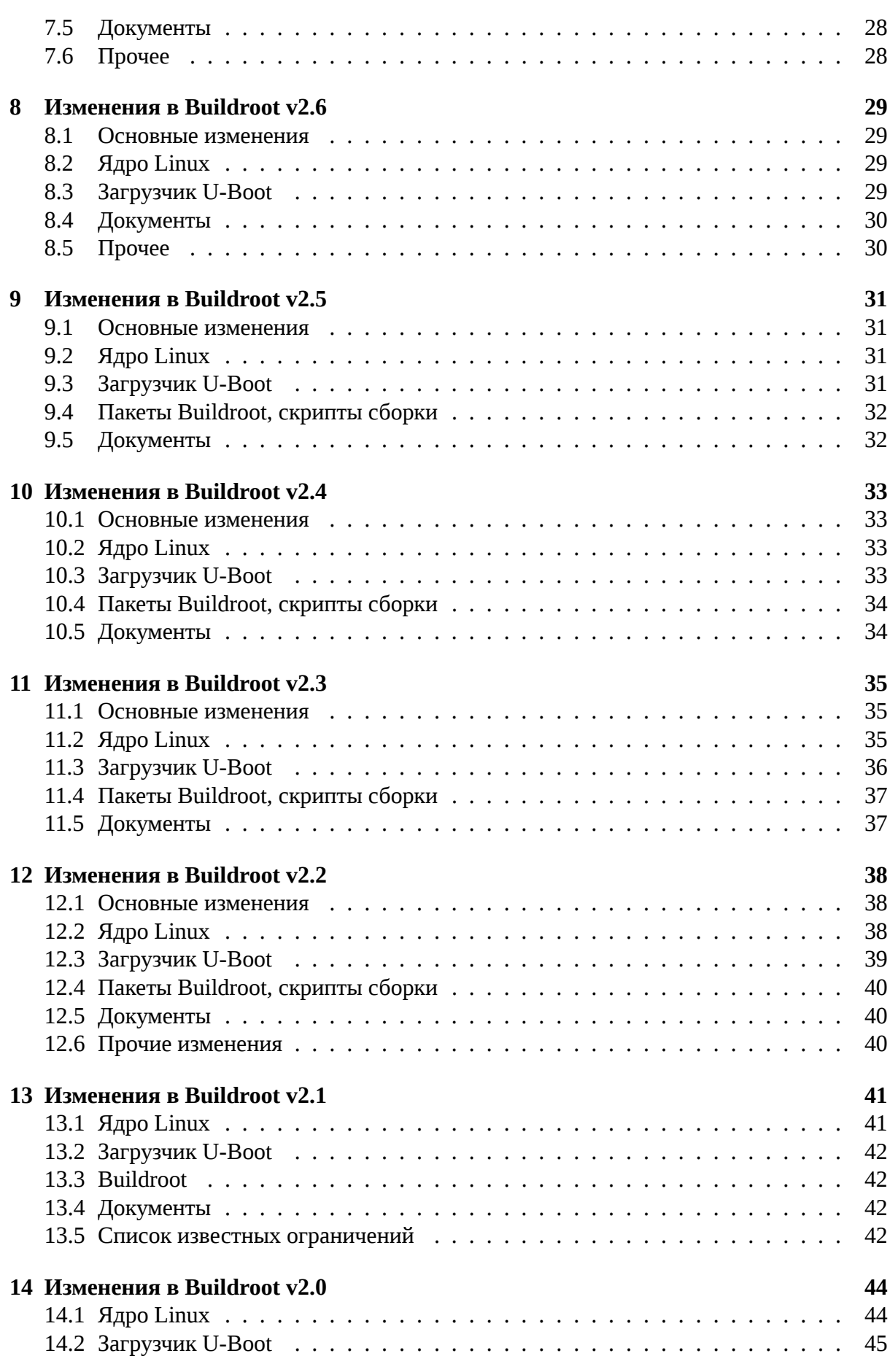

L

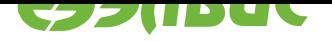

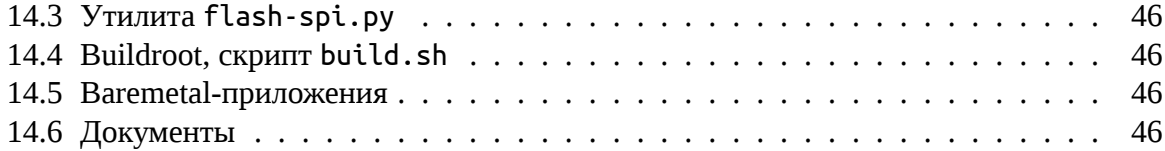

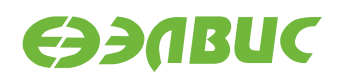

# <span id="page-4-0"></span>**1. О ДОКУМЕНТЕ**

Документ описывает основные изменения в дистрибутиве операционной системы GNU/Linux на базе Buildroot для микросхемы 1892ВМ14Я (MCom-02).

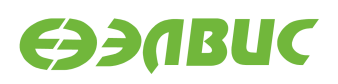

#### <span id="page-5-1"></span><span id="page-5-0"></span>**2.1 Основные изменения**

- 1. В драйвер *delcore30m* добавлена поддержка SDMA.
- 2. Добавлены утилиты для тестирования и демонстрации работы драйвера *delcore30m*.
- 3. В драйвер *elveesswic* добавлена реализация функции read().
- 4. Добавлены утилиты для тестирования и демонстрации работы драйвера *elvees-swic*.
- 5. Повышена скорость передачи по Ethernet с модуля на ПК.
- 6. В драйвер *arasan-nfc* добавлена поддержка асинхронных режимов работы SDR1-SDR5.
- 7. В U-Boot добавлено чтение заводских настроек из SPI-флеш.
- 8. В U-Boot добавлена поддержка загрузки с extlinux.conf (схема Distro).

# <span id="page-5-2"></span>**2.2 Ядро Linux**

Ядро Linux обновлено до v4.4.189.2. Изменения в ядре Linux по сравнению с v4.4.178.2:

- 1. Upstream-версия Linux обновлена до v4.4.189.
- 2. Драйвер *delcore30m*:
	- Удален ioctl() ELCIOC\_PRAM\_CONFIG для изменения границы PRAM/XYRAM. В MCom-02 изменение границы не поддерживается.
	- Исправлена ошибка "Не останавливается DSP при аварийном завершении программы".
	- Добавлен ioctl() ELCIOC\_SYS\_INFO. Используется для получения информации о количестве ядер и размере XYRAM в DSP-кластере.
	- Добавлен ioctl() ELCIOC\_GET\_CAPS. Используется для идентификации драйвера и версии DSP-ядра.
	- Добавлена поддержка работы с SDMA.
	- Добавлена поддержка профилирования программ, исполняемых на DSP.
- 3. Драйвер *elveesswic*:
	- Реализована функция read() для приема данных из канала SpaceWire.
	- Добавлен ioctl() SWICIOC\_GET\_SPEED. Используется для получения скорости передачи и приема.
- 4. Драйвер *arasangemac*:

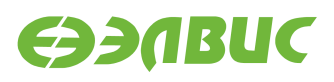

- Скорость передачи по Ethernet с модуля СалютЭЛ24ПМ увеличена с 380 Мбит/c до 530 Мбит/c.
- Добавлена поддержка Jumbo-фреймов размером до 3500 байт.
- 5. Драйвер *arasannfc*:
	- Удален режим ECC 4/512 для страниц 2K, т.к не поддерживается контроллером.
	- Добавлена поддержка асинхронных режимов работы SDR1-SDR5. Для модулей Салют-ЭЛ24\* скорость чтения увеличилась в 3 раза, скорость записи увеличилась в 2 раза.
- 6. В драйвер *avico* добавлена поддержка кодирования видео с шириной и высотой кадра кратной 2.
- 7. В драйвер *vinc* добавлена поддержка входного формата RGB888\_1X24 для параллельного интерфейса.
- 8. Исправлена ошибка "Не работает ChipSelect через GPIO на SPI1". Ошибка приводила к невозможности работать с SPI1 из Linux.
- 9. Добавлен драйвер микросхемы Toshiba TC358762. Микросхема используется для преобразования данных из формата MIPI DSI в формат параллельного интерфейса.
- 10. В драйвер sdhci-mcom02 добавлена поддержка чтения из DeviceTree задержек между тактовым сигналом и данными на SD-карту (tap-delay).
- 11. Драйвер *Mali*:
	- Исправлены ошибки "Failed to setup interrupt handlers for MMU" и "Failed to setup interrupt handler for PP". Ошибки проявлялись не всегда, но при проявлении приводили к сбою в загрузке драйвера. Для обхода ошибок использовался systemd-сервис, выполняющий повторную загрузку драйвера в случае сбоя.
	- Исправлена ошибка "Xorg-сервер падает при запуске glmark2-es2".

### <span id="page-6-0"></span>**2.3** Загрузчик U-Boot

Загрузчик обновлён до v2019.01.0.9. Изменения в загрузчике по сравнению с v2019.01.0.4:

- 1. Добавлена поддержка Distro. Позволяет загружать Linux с использованием файла extlinux.conf.
- 2. Добавлено чтение заводских настроек (МАС-адрес и серийный номер модуля) из SPI-флеш.
- 3. Включен режим DDR52 на eMMC0 для модулей СалютЭЛ24ПМ.
- 4. В драйвер *sdhci-mcom02* добавлена поддержка чтения из DeviceTree задержек между тактовым сигналом и данными на SD-карту (tap-delay).
- 5. В драйвере *mcom02-nand* удален режим ЕСС 4/512 для страниц 2K, т.к не поддерживается контроллером.

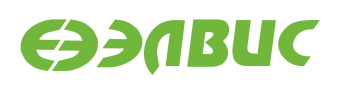

6. В DeviceTree увеличена частота VPU до 360 МГц.

# <span id="page-7-0"></span>**2.4 Система сборки Buildroot, скрипты сборки дистрибутива**

- 1. Пакет Python2 заменен на Python3. Все Python-утилиты портированы на Python3.
- 2. Добавлен пакет *libswic* с утилитами для тестирования драйвера *elvees-swic*:
	- *swic-xfer* утилита для передачи файлов через SpaceWire;
	- *swic-loopback-test.py* тест драйвера *elvees-swic* в режиме loopback;
	- *spacewire-video-receive.service, spacewire-video-transmit.service* systemd-сервисы для запуска демонстрации передачи видео по SpaceWire.
- 3. В пакет *delcore30mtests* добавлены утилиты для демонстрации работы драйвера *delcore30m*:
	- *delcore30m-dspdetector* захват видео с камеры, детекция движения на DSP, вывод на HDMI-монитор;
	- *delcore30m-inversiondemo* захват видео с камеры, инвертирование цветов на DSP, вывод на HDMI-монитор.
- 4. Удален systemd-сервис, выполняющий повторную загрузку драйвера Mali в случае сбоя при загрузке. Сервис удален, т.к ошибки, приводящие к сбоям при загрузке драйвера исправлены.
- 5. Добавлен пакет *mcom-python-linux-tests*. Пакет содержит различные Pythonутилиты для тестирования MCom-02.
- 6. Пакет *memtestersimple* включен в сборку. Пакет был выключен по ошибке.
- 7. Выключен пакет *MPlayer*. Это сделано в связи с удалением пакета в новых релизах Buildroot. Во всех демонстрациях и тестах *MPlayer* заменен на *FFmpeg*.
- 8. Пакет утилит *mcom02-flash-tools* добавлена утилита для прошивки заводских настроек модулей.

# <span id="page-7-1"></span>**2.5 Документы**

- 1. Добавлен документ "Драйвер контроллера SWIC для микросхемы 1892ВМ14Я. Руководство программиста".
- 2. Добавлен документ "Спецификация заводских настроек модулей на базе 1892ВМ14Я".
- 3. Добавлен документ "Драйвер delcore30m. Руководство программиста".
- 4. Документ "Загрузчик U-Boot для 1892ВМ14Я. Руководство программиста":
	- Переработана структура документа.
	- Добавлена глава c обзором загрузки.
	- Исправлены неточности формулировок и опечатки.

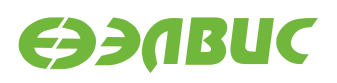

- Добавлена глава с описанием схем загрузки Linux Distro и Legacy.
- Добавлена инструкция по настройке U-Boot для загрузки корневой файловой системы из NFS.
- Актуализированы переменные окружения.
- Описана обработка заводских настроек.
- 5. Документ "Инструкция по запуску тестов на отладочных модулях на базе 1892ВМ14Я":
	- Изменена инструкция по тестированию SPI.
	- Во всех инструкциях *MPlayer* заменен на *FFmpeg*.
- 6. Документ "Инструкция по захвату видео с последовательного сенсора на модулях на базе 1892ВМ14Я"
	- Добавлена инструкция по запуску демонстрации передачи видео по SpaceWire.
	- Добавлена инструкция по запуску демонстраций работы драйвера *delcore30m*.
	- Во всех инструкциях *MPlayer* заменен на *FFmpeg*.
- 7. Документ "Ядро Linux для 1892ВМ14Я. Руководство программиста":
	- Обновлено описание поддерживаемых свойств и ограничений драйвера *avico*.
	- Обновлено описание поддерживаемых свойств и ограничений драйвера arasan-gemac.

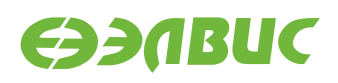

#### <span id="page-9-1"></span><span id="page-9-0"></span>**3.1 Основные изменения**

- 1. Изменены скрипты сборки дистрибутива. Упрощена сборка образов SD-карты и SPI.
- 2. В драйвер *avico* добавлена поддержка сжатия нескольких потоков видео.
- 3. В драйвере *avico* исправлены ошибки зависания и повреждения видео при кодировании.
- 4. Добавлена базовая версия драйвера *delcore-30m* для DSP-кластера DELcore-30M.
- 5. Добавлена поддержка прошивки U-Boot и управления переменными окружения U-Boot из ОС модуля.
- 6. В Linux и U-Boot включен режим HighSpeed для SD и eMMC.
- 7. Добавлен пакет документации в формате HTML.

# <span id="page-9-2"></span>**3.2 Ядро Linux**

Ядро Linux обновлено до v4.4.178.2. Изменения в ядре Linux по сравнению с v4.4.162.5:

- 1. Upstream-версия Linux обновлена до v4.4.178.
- 2. Драйвер *avico*:
	- Добавлена поддержка сжатия нескольких потоков видео. Потоки сжимаются с разделением по времени, используется один аппаратный поток сжатия.
	- Добавлена возможность изменения QP без остановки кодирования.
	- Добавлена поддержка контрола V4L2 CID MPEG VIDEO FORCE KEY FRAME. Установка контрола позволяет сделать следующий сжимаемый кадр IDRкадром.
	- Исправлена ошибка "cap-enc: Timeout waiting for data". Ошибка приводила к зависанию при приеме и кодировании видео с видеосенсора.
	- Добавлено включение тактовых частот DSP. Это необходимо, т.к VPU использует XYRAM память, которая тактируется частотами DSP.
	- Добавлена поддержка входа/выхода из режима сна.
	- Добавлено динамическое включение/выключение тактовых частот и домена питания VPU. При отсутствии приложений, использующих драйвер, тактовые частоты и домен питания VPU автоматически выключаются.

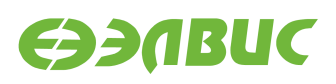

- Исправлена ошибка "Артефакты в видео при QP < 16". Ошибка приводила к возникновению артефактов в нижней части видеокадра при кодировании видео с высоким качеством.
- Исправлена ошибка "Alignment exception в модуле avico". Ошибка возникала иногда при посылке сигнала завершения приложением *capenc*.
- 3. Драйвер *dw-apb-qpio*:
	- Свойство DTS skip-gpios переименовано в skip-gpio-list, чтобы избежать предупреждений при компиляции.
	- Исправлена ошибка "Все пины из skip-gpio-list переводятся в режим GPIO". Из описания свойства skip-gpio-list следует, что драйвер не должен настраивать пины, перечисленные в свойстве. Вместо этого драйвер переводил все пины в режим GPIO.
- 4. В драйвер *vpout-drm* добавлена возможность импорта dma-buf дескрипторов. Это позволяет реализовать передачу видеокадров во фреймбуфер без копирования.
- 5. Драйвер *elvees-swic*:
	- Реализован ioctl SWICIOC\_SET\_MTU. ioctl позволяет установить размера пакета передаваемых данных.
	- Реализована функция write() для передачи данных через канал SpaceWire.
- 6. Исправлена ошибка в драйвере RTC *ds1307*. Ошибка приводила к таймауту при считывании времени с RTC с помощью утилиты hwclock.
- 7. Добавлена базовая версия драйвера *delcore-30m* для DSP-кластера DELcore-30M. Базовая версия позволяет запускать код на DSP-кластере, но не поддерживает работу с SDMA.
- 8. Отключена сборка драйвера DSP-кластера *uio-delcore30m*.
- 9. Драйвер *sdhci-mcom02*:
	- Задержка между тактовым сигналом и данными на SD-карту для режима High-Speed (HS) установлена в максимальное значение (15). Это необходимо для корректной работы SD в режиме HS.
	- Включен режим HS для SD и eMMC.
	- Исправлена ошибка "Низкая частота SDIO Wi-Fi AP6212 на Салют-ЭЛ24ОМ". Ошибка приводила к низкой скорости передачи ( $\sim 1$  Mб/с) по Wi-Fi на модулях Салют-ЭЛ24ОМ1. Скорость передачи по Wi-Fi увеличилась до 10-15 Мб/с.
- 10. Исправлена ошибка "SPI: Не изменяется делитель частоты при обращении к разным устройствам". Ошибка приводила к сбоям при чтении данных по SPI, если на SPI-шине есть несколько устройств с различным baudrate.
- 11. В драйвере *arasan-gemac* исправлена ошибка "GEMAC: Превышена частота MDC". Ошибка возникала из-за установки некорректного делителя для тактовой частоты MDC и могла приводить к ошибкам чтения/записи данных по MDIO.

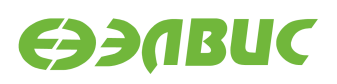

### <span id="page-11-2"></span><span id="page-11-0"></span>**3.3** Загрузчик U-Boot

Загрузчик обновлён до v2019.01.0.4. Изменения в загрузчике по сравнению с v2017.07.0.19:

- 1. Upstream-версия U-Boot обновлена до v2019.01.
- 2. Исправлена ошибка "Не работает загрузка Linux с NAND на Салют-ЭЛ24Д1".
- 3. Добавлена возможность фиксации MAC-адреса для модуля. MAC-адрес сохраняется в SPI-памяти в переменной ethaddr и автоматически передается Linux через Device Tree при загрузке.
- 4. Добавлена утилита *mcom02-fw-update*. Утилита позволяет прошивать образ загрузчика в SPI-память из Linux.
- 5. Исправлена ошибка "DWC2 не может обнаружить USB Storage при повторном сканировании". Ошибка возникала при выполнении команд usb start, usb reset и приводила к остановке работы USB в U-Boot.
- 6. Исправлена ошибка "SD/MMC: U-Boot включает режим HS независимо от состояния регистра capabilities". Ошибка приводила к включению режима HS в U-Boot, даже если режим был запрещен в регистре Сapabilities SD/MMC контроллера.
- 7. Включены команды icache и dcache по включению/выключению L1кэша.
- 8. Включен режим HS для SD и eMMC.
- 9. Исправлена ошибка "При включении CONFIG\_DM\_DEVICE\_REMOVE перестает работать запись в SPI flash".
- 10. Изменения в Device Tree:
	- Увеличена частота VPU до 312 МГц.
	- Обновлено описание DSP-кластера.
	- Увеличена частота DSP до 672 МГц.
	- Увеличена частота GPU до 336 МГц.
	- Добавлено описание домена питания VPU.
	- Актуализированы значения CPLL для всех модулей.

#### <span id="page-11-1"></span>**3.4 Система сборки Buildroot, скрипты сборки дистрибутива**

- 1. Выполнен рефакторинг скриптов сборки дистрибутива:
	- Для создания образа SD-карты используется стандартная утилита *genimage*. В отличие от использованной ранее *mkfs genimage* не требует sudo для создания образов.
	- Упрощена процедура сборки/пересборки образа SD-карты. Для этого на верхний уровень добавлен Makefile, позволяющий прозрачно вызывать цели системы сборки Buildroot.

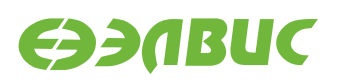

- Упрощена процедура сборки/пересборки образа SPI. Для этого файл build.sh заменен на Makefile.uboot, позволяющий собирать образ SPI для конкретного модуля.
- Упрощена структура директорий. Содержимое директории buildroot-script перенесено на уровень выше. Директория удалена.
- Baremetal-тесты и baremetal-тулчейн вынесены в отдельный компонент и больше не распространяются в составе Buildroot.
- 2. Цели сборки образа SD-карты в контейнере docker перенесены в Makefile.docker.
- 3. Для поддержки прошивки U-Boot из ОС модуля:
	- В сборку включен пакет *u-boot-tools*.
	- Добавлена сборка и установка утилиты *mcom02-fw-update* в составе пакета *uboot-tools.*
	- Включена установка стандартных утилит U-Boot *fw\_printenv*, *fw\_setenv* для работы с переменными окружения в Linux.
	- Добавлено правило *udev* для создания символьных ссылок на MTDустройства. Ссылки позволяют получать доступ к заданному MTD-устройству независимо от порядка инициализации устройств в Linux.
- 4. Для поддержки RTSP-вещания включены пакеты:
	- *FFMPEG GPL*;
	- *GStreamer rawparse* плагин;
	- *GStreamer video4linux2* плагин;
	- *gst-rtsp-test-launch*;
- 5. Добавлен рецепт утилиты *memtestersimple* для тестирования памяти с помощью CPU. Пакет включен в сборку.
- 6. Для поддержки DSP-кластера DELcore-30M:
	- Добавлен пакет *delcore30m-tests* содержащий тесты драйвера *delcore30m*. Пакет включен в сборку.
	- Отключены пакеты *libdsp и fc-dsp*. Утилиты используют *uio-delcore30m* драйвер, который заменен на *delcore30m*.
	- Добавлен тулчейн для сборки приложений для DELcore-30M.
- 7. Включен systemd-сервис для повторной загрузки драйвера Mali в случае сбоя при первой загрузке. Сервис был отключен по ошибке.

# <span id="page-12-0"></span>**3.5 Документы**

1. Добавлен пакет документации в формате HTML.

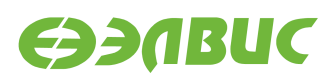

- <span id="page-13-0"></span>2. Все документы, содержащие в названии "Руководство пользователя", "Руководство системного программиста", "Cпецификация на драйвер" переименованы в "Руководство программиста".
- 3. Документ "Дистрибутив ОС GNU/Linux на базе Buildroot для 1892ВМ14Я. Руководство программиста":
	- Аппаратные требования к ПЭВМ выделены в отдельную главу.
	- Обновлено описание сборки дистрибутива в ОС ПЭВМ. sudo больше не требуется.
	- Расширено описание основных компонентов дистрибутива Buildroot.
	- Обновлено описание и расположение артефактов сборки.
	- Уточнены инструкции по запуску сборки образов с использованием Docker.
	- Добавлена глава по прошивке SPI-памяти из ОС модуля.
	- Удалено описание baremetal-тестов.
	- Добавлена инструкция по прошивке eMMC-карты на модулях Салют-ЭЛ24ПМ.
- 4. Документ "Загрузчик U-Boot для 1892ВМ14Я. Руководство программиста":
	- Добавлено описание механизма сохранения МАС-адреса в SPI-памяти. Обновлено описание переменной окружения ethaddr.
	- Добавлено соответствие конфигураций, DTS-файлов и модулей.
- 5. Документ "Инструкция по запуску тестов на отладочных модулях на базе 1892ВМ14Я":
	- Порог скорости в тесте Wi-Fi для модуля Салют-ЭЛ24ОМ1 увеличен до 10 Мб/c.
- 6. Документ "Ядро Linux для 1892ВМ14Я. Руководство программиста":
	- Исправлено описание использования ioctl для управления полудуплексными приемопередатчиками *RS485*.
	- Добавлена инструкция по выгрузке модуля *vpoutfb*.
	- Обновлено описание поддерживаемых свойств драйвера *avico*.
- 7. Документ "Инструкция по захвату видео с последовательного сенсора на модулях на базе 1892ВМ14Я"
	- Добавлена инструкция по запуску RTSP-вещания.

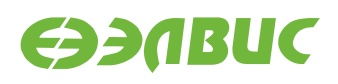

#### <span id="page-14-1"></span><span id="page-14-0"></span>**4.1 Основные изменения**

- 1. Система инициализации *BusyBox* заменена на *systemd*.
- 2. Upstream-версия Linux обновлена до v4.4.162.
- 3. В драйвере *avico* реализовано управление качеством сжатия видео.
- 4. В U-Boot исправлена ошибка "Не работает загрузка Linux по TFTP".
- 5. В U-Boot исправлена ошибка "Не определяются некоторые USB-флешки".

# <span id="page-14-2"></span>**4.2 Ядро Linux**

Ядро Linux обновлено до v4.4.162.5. Изменения в ядре Linux по сравнению с v4.4.111.8:

- 1. Upstream-версия Linux обновлена до v4.4.162.
- 2. Драйвер UMP обновлен до версии r8p1.
- 3. Добавлен "скелет" драйвера контроллера SpaceWire. Драйвер не готов к использованию, т.к. не реализованы системные вызовы read()/write().
- 4. Исправлена ошибка "При загрузке время ОС не синхронизируется с временем RTC". Ошибка наблюдалась на модулях СалютЭЛ24ОМ1 с установленным Салют-ЭЛ24ПМ1/ПМ2.
- 5. Драйвер *avico*:
	- Реализован контрол V4L2\_CID\_MPEG\_VIDEO\_H264\_I\_FRAME\_QP для управления качеством сжатия видео.
	- Исправлена ошибка "Ошибка SDMA Try increasing mcbufsz при сжатии видео". Ошибка приводила к некорректному вычислению длины SDMAтранзакции при QP < 20 и порче видеопотока.
- 6. Добавлен драйвер Toshiba TC358748 преобразователя параллельного видео интерфейса в CSI2.
- 7. Драйвер *vinc*:
	- Исправлена зависимость между целями сборки драйвера. Неправильная зависимость приводила к ошибкам при параллельной сборке.
	- Добавлена поддержка входного формата MEDIA\_BUS\_FMT\_RGB888\_1X24 для CSI2.
	- Исправлен коэффициент преобразования YCbCr в RGB.
- 8. Добавлена поддержка 16разрядной NANDпамяти в драйвер *arasan\_nfc*.
- 9. Включена поддержка *fhandle*.
- 10. Исправлена ошибка "Иногда вместо FullHD устанавливается разрешение 1024x768". Ошибка исправлена увеличением таймаута при чтения EDID в драйвере HDMI-передатчика *tda998x*.
- 11. Драйвер *vpout-drm*:
	- Выполнен рефакторинг драйвера. Исправлены ошибки:
		- **–** "Драйвер иногда не загружается при загрузке ОС".
		- "Не работает подсветка при подключении нескольких LCD-дисплеев".
		- **–** "Драйвер *vpoutdrm* не захватывает ссылку на *tda9988x*".
	- Исправлена ошибка "Нарушение инварианта идентификаторов LCD панелей". Ошибка приводила к выбору неправильного DRM-коннектора в случае изменения порядка загрузки драйверов для LCD-панелей.
	- Добавлен механизм установки предпочитаемого режима DRM-коннектора. Механизм позволяет задавать предпочитаемый режим через параметр ядра "video". Отсутствие механизма приводило к выбору неправильного DRMконнектора в некоторых случаях.

# <span id="page-15-0"></span>**4.3** Загрузчик U-Boot

Загрузчик обновлён до v2017.07.0.19. Изменения в загрузчике по сравнению с v2017.07.0.14:

- 1. Исправлена ошибка в реализации опции "skip-gpios" в драйвере *dwapb*. Ошибка заключалась в отсутствии сброса списка пропускаемых драйвером GPIO при переходе к следующему порту GPIO.
- 2. Опция конфигурации CONFIG TIMER CLK FREQ переименована в TIMER\_FREQ. В результате исправлена ошибка компиляции U-Boot при сборке цели по умолчанию.
- 3. Исправлена ошибка "Не работает загрузка Linux по TFTP".
- 4. Исправлена ошибка "Не определяются некоторые USB-флешки":
	- Время ожидания подключенных к хабу USB-устройств увеличено до 10 секунд.
	- Добавлен механизм повторной отправки USB-транзакции в случае отсутствия ответа со стороны USB-устройства.
- 5. Изменения в Device Tree:
	- Добавлена поддержка модулей Салют-ЭЛ24ПМ г1.1.
	- Добавлено описание контроллеров SpaceWire.
	- Исправлена ошибка совместимости DTS-файлов: Салют-ЭЛ24ПМ2 r1.0 не совместим с СалютЭЛ24ОМ1 r1.1.

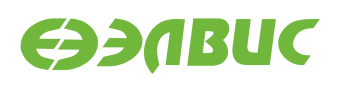

- Добавлено свойство "compatible" для всех модулей совместимых с MCom-02.
- Добавлено описание ARM Cortex-A9 PMU. Поддержка PMU позволяет профилировать ядро и приложения пространства пользователя при помощи *OProfile*.
- Название аудиокарты для модулей Салют-ЭЛ24ПМ1/ПМ2 изменено на "Salute-EL24PM".

# <span id="page-16-0"></span>**4.4 Система сборки Buildroot, скрипты сборки дистрибутива**

- 1. Система инициализации *BusyBox* заменена на *systemd*. Изменения вызванные переходом на *systemd*:
	- *systemd* обновлен до v239. По умолчанию в Buildroot v2018.02 используется v237.
	- Скрипт запуска Wi-Fi /etc/init.d/S30wifi заменен на systemd-сервис /usr/ lib/systemd/system/brcmfmac-load-fw.service.
	- Скрипт конфигурации ALSA для Салют-ЭЛ24Д1 заменен на systemd-сервис из состава *alsactl*.
	- Добавлен файл /var/lib/alsa/asound.state с конфигурацией аудиокарт для модулей Салют-ЭЛ24Д1 и Салют-ЭЛ24ПМ1/ПМ2.
	- Скрипт запуска Mali /etc/init.d/S82mali заменен на systemd-сервис /usr/ lib/systemd/system/mali-reload.service.
	- Включена конфигурация сети с помощью *systemd-networkd*. Изменения вызванные переходом на systemd-networkd:
		- **–** Удален файл /etc/network/interfaces.
		- **–** Добавлен файл конфигурации CAN /usr/lib/systemd/network/can. network.
		- Добавлен systemd-сервис для конфигурации LoWPAN интерфейса /usr/ lib/systemd/system/lowpan.service.
		- **–** Отключен пакет *dhcpcd*.
	- Пакет *getty* заменен на *systemd-getty-generator*.
- 2. Имя хоста по умолчанию изменено c *mcom* на *mcom02*.
- 3. Отключены устаревшие утилиты из пакета *BlueZ utils*.
- 4. Изменена опция компилятора для сборки всех пакетов Buildroot с "-Os" (используется по умолчанию) на "-ОЗ".
- 5. Добавлены рецепты пакетов:
	- *audiotests* утилита тестирования ввод/вывода аудио. Пакет включен в сборку.
	- *igt-gpu-tools* набор утилит для тестирования DRM-подсистемы. Пакет не включен в сборку.

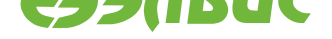

- 6. В сборку включены пакеты:
	- *GStreamer-1.x*:
	- *OProfile*.
- 7. Префикс пути установки пакетов *cimg*, *openvx*, *openvxheaders* изменен с / на /usr.
- 8. В пакет *mcom02-flash-tools* добавлена утилита<sup>1</sup> для прошивки eMMC-памяти через USB на модулях, где USB разведен в режиме OTG или Device.

# **4.5 Документы**

- <span id="page-17-0"></span>1. Документ "Загрузчик U-Boot для 1892ВМ14Я. Руководство пользователя":
	- Добавлена инструкция по загрузке Linux c SD/MMC/USB.
	- Обновлена инструкция по сборке загрузчика.
- 2. Документ "Дистрибутив ОС GNU/Linux на базе Buildroot для 1892ВМ14Я. Руководство системного программиста":
	- Обновлена инструкция по настройке сети в ОС Linux в связи с переходом на systemd-networkd.
- 3. Документ "Инструкция по запуску тестов на отладочных модулях на базе 1892ВМ14Я":
	- Обновлены главы: Wi-Fi, ZigBee, NAND, RTC, Bluetooth.
- 4. Документ "Ядро Linux для 1892ВМ14Я. Руководство системного программиста":
	- Добавлено описание поддержки управления качеством сжатия видео на VPU.
- 5. Документ "Спецификация на драйвер V4L2 *vinc* блока ISP VPIN/VINC 1892ВМ14Я":
	- Добавлено описание поддержки входного формата RGB888 для CSI2.

<sup>&</sup>lt;sup>1</sup> https://github.com/elvees/mcom02-flash-tools/commit/63805b0dafb9a150d0c368cf055bf5eb5ccf9eae

01.11.2019

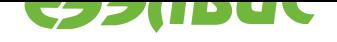

# <span id="page-18-0"></span>**5. ИЗМЕНЕНИЯ В BUILDROOT V2.9**

#### **5.1 Основные изменения**

- 1. Система сборки Buildroot обновлена до версии 2018.02.3.
- <span id="page-18-1"></span>2. Добавлена реализация OpenVX, оптимизированная для DSP 1892ВМ14Я.
- 3. Добавлена базовая поддержка режима сна (System Suspend).
- 4. В U-Boot добавлен драйвер контроллера NAND и поддержка загрузки Linux с NAND-накопителя.
- 5. В U-Boot добавлена поддержка встроенного в CнК USB в режимах Host и Device.
- 6. В U-Boot добавлена поддержка загрузки Linux с USB-накопителя.
- 7. В драйвере *mfbspi2s* исправлена ошибка записи #MCOM02SW724, возникающая сразу после воспроизведения аудио на модулях Салют-ЭЛ24Д1.
- 8. Добавлена поддержка сборки дистрибутива в контейнере Docker.
- 9. Источник исходных кодов ядра Linux заменён с директории linux на GitHubрепозиторий<sup>2</sup>. Директория linux удалена.
- 10. Объявление дополнительных переменных окружения перенесено из файла u-boot. env в секцию переменных окружения в U-Boot. Файл u-boot.env удален.

# **5.2 Ядро Linux**

<span id="page-18-2"></span>Ядро Linux обновлено до версии v4.4.111.8. Изменения в ядре Linux по сравнению с v4.4.111.3:

- 1. Подсистема управления энергопотреблением:
	- Добавлена базовая поддержка режима сна (System Suspend). Поддерживаются состояния сна:
		- **–** Suspend-To-Idle (s2idle, freeze);
		- **–** Power-On Suspend (shallow, standby).
	- В драйвер *mcp7940x* добавлена поддержка использования RTC в качестве источника события для выхода из режима сна.
- 2. Исправлены предупреждения при компиляции драйверов *vpoutfb*, *arasan\_nfc*, *vinc*.
- 3. В драйвере *mfbspi2s* исправлена ошибка записи #MCOM02SW724, возникающая сразу после воспроизведения аудио на модулях Салют-ЭЛ24Д1.
- 4. Добавлена поддержка SPI NOR-памяти *mr25h40*.

<sup>&</sup>lt;sup>2</sup> https://github.com/elvees/linux/tree/mcom02-4.4.y

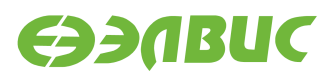

- 5. Включена поддержка I2C EEPROM.
- 6. Исправлена ошибка таймаута при чтении больших блоков данных из SPI-флеш памяти.
- 7. Включена поддержка DebugFS. Подсистема может использоваться для просмотра установленных частот CнК.
- 8. Включена поддержка ftrace.
- 9. Драйвер *dw-apb-gpio*:
	- Добавлена поддержка использования GPIO в качестве источника события для выхода из режима сна.
	- Добавлена поддержка DTS-опции "skip-gpios". Опция полезна, если требуется не настраивать отдельные GPIO при загрузке Linux (например, если GPIO используется для управления питанием DDR).

#### <span id="page-19-0"></span>**5.3** Загрузчик U-Boot

Загрузчик обновлён до v2017.07.0.14. Изменения в загрузчике по сравнению с v2017.07.0.7:

- 1. Файл конфигурации salute\_defconfig модулей СалютЭЛ24Д1 и Салют-ЭЛ24Д2 разделён на независимые файлы конфигураций saluted1 defconfig и saluted2\_defconfig.
- 2. Частота работы DDR на модулях СалютЭЛ24Д2 увеличена до 504 МГц.
- 3. Добавлен драйвер контроллера NAND.
- 4. Добавлена поддержка встроенного в CнК USB в режимах Host и Device.
- 5. Добавлена поддержка загрузки Linux с USB-накопителя.
- 6. Добавлена поддержка загрузки Linux с NAND-накопителя.
- 7. Добавлена печать частоты DDR в случае успешной инициализации.
- 8. Добавлена опция конфигурации для печати ODT, ODS параметров DDR.
- 9. Добавлена поддержка DTS-опции "skip-gpios". Опция используется для указания драйверу *dw-apb-gpio* не настраивать отдельные GPIO при загрузке U-Boot.
- 10. Дополнительные параметры ядра перенесены из файла u-boot.env в секцию переменных окружения в U-Boot.
- 11. HDMI установлен в качестве DRM-коннектора по умолчанию в Linux для модулей СалютЭЛ24ОМ1 c установленным СалютЭЛ24ПМ1/ПМ2.
- 12. Изменения в Device Tree:
	- Исправлена ошибка описания VINC #MCOM02SW-740, приводящая к отсутствию приема видео с видеомодуля LINK OV2715 Rev 1.0 на модулях Салют-ЭЛ24Д1, Салют-ЭЛ24Д2.
	- Описания LCD и HDMI добавлены в общий DTS-файл для Салют-ЭЛ24ОМ1.

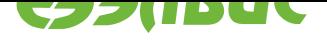

- В описание внешнего RTC на модулях СалютЭЛ24ОМ1 добавлено свойство, позволяющее использовать прерывание RTC в качестве источника события для выхода из режима сна.
- В описание SD/MMC контроллера добавлено свойство, позволяющее сохранять питания SD-карты в режиме сна.

# **5.4 Система сборки Buildroot, скрипты сборки дистрибутива**

- 1. Система сборки Buildroot обновлена до версии 2018.02.3.
- <span id="page-20-0"></span>2. Включена сборка пакетов: *bash*, *schedutils*, *ncurses*, *sysstat*.
- 3. Включена сборка Host-пакета *CMake*.
- 4. Утилита *m2m-test* обновлена до версии 1.5:
	- Добавлена поддержка версии *FFmpeg*, входящего в состав обновлённого Buildroot.
- 5. Добавлена реализация OpenVX, оптимизированная для DSP 1892ВМ14Я. Реализация состоит из пакетов:
	- *openvx* библиотека, реализующая стандарт OpenVX;
	- *openvx-demo* набор демонстрационных примеров;
	- *openvx-headers* заголовочные файлы OpenVX.
- 6. Добавлены рецепты для сборки пакетов: *CImg*, *dmatestcontig*.
- 7. Добавлены опции оптимизации для сборки утилиты *coremark*.
- 8. Добавлена поддержка сборки дистрибутива в контейнере Docker:
	- Dockerfile;
	- Makefile для сборки Docker-образа и Buildroot в Docker-контейнере.
- 9. Пакет утилит для прошивки СнК *mcom-flash* переименован в *mcom02-flash*.
- 10. В корневую файловую систему дистрибутива добавлен файл /etc/os-release, содержащий информацию о версии дистрибутива.
- 11. Источник исходных кодов ядра Linux заменён с директории linux на GitHub-репозиторий<sup>3</sup>. Директория linux удалена. В Buildroot удалена опция BR2\_LINUX\_KERNEL\_CUSTOM\_LOCAL<sup>4</sup> .
- 12. Объявление дополнительных переменных окружения перенесено из файла u-boot. env [в секцию переме](https://github.com/elvees/linux/tree/mcom02-4.4.y)нных окружения в U-Boot. Файл u-boot. env удален.

<sup>&</sup>lt;sup>3</sup> https://github.com/elvees/linux/tree/mcom02-4.4.y

<sup>4</sup> https://git.buildroot.net/buildroot/commit/?id=e782cd5b1bc231dda527d5d0a04e6a338669b92c

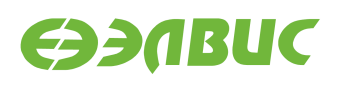

# <span id="page-21-0"></span>**5.5 Документы**

- 1. Добавлен документ "ELVEES OpenVX SDK для 1892ВМ14Я. Руководство пользователя" с описанием реализации OpenVX.
- 2. Документ "Загрузчик U-Boot для 1892ВМ14Я. Руководство пользователя":
	- Уточнены инструкции и требования к сборке U-Boot.
	- Добавлены инструкции для загрузки Linux с USB-накопителя.
	- Добавлены инструкции для загрузки Linux с NAND-накопителя.
- 3. Документ "Дистрибутив ОС GNU/Linux на базе Buildroot для 1892ВМ14Я. Руководство системного программиста":
	- Добавлены инструкции по запуску сборки дистрибутива в Docker-контейнере.
- 4. Документ "Инструкция по запуску тестов на отладочных модулях на базе 1892ВМ14Я":
	- Исправлено описание теста LCD.
	- Добавлен тест RS-485 для модулей Салют-ЭЛ24ОМ1 с установленным Салют-ЭЛ24ПМ1/ПМ2.
	- Добавлен тест входа/выхода из режима сна по событию от RTC для модулей СалютЭЛ24ОМ1 с установленным СалютЭЛ24ПМ1/ПМ2.
	- Увеличен порог скорости в тесте USB для модулей Салют-ЭЛ24ОМ1 с установленным СалютЭЛ24ПМ2.
	- Добавлен тест SDMA. Тест реализован на базе пакета Buildroot *dmatestcontig*.
- 5. Документ "Ядро Linux для 1892ВМ14Я. Руководство системного программиста":
	- Добавлено описание поддерживаемых режимов сна.
	- Добавлено описание подсистемы UART в режиме RS-485.
	- Добавлена инструкция по входу и выходу из режима сна по событию от внешнего RTC.
- 6. Документ "Спецификация на драйвер V4L2 *vinc* блока ISP VPIN/VINC 1892ВМ14Я":
	- Удалено описание неподдерживаемых драйвером форматов пикселей.
	- Удалено описание неподдерживаемых драйвером ioctl.
	- Дополнено описание поддерживаемых драйвером ioctl.
- 7. Документ "Инструкция по прошивке SPI флеш-памяти модулей на базе 1892ВМ14Я":
	- Добавлены ссылка на репозиторий mcom02-flash-tools и инструкция по установке пакета из репозитория.

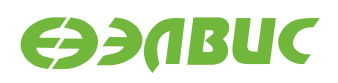

#### <span id="page-22-1"></span><span id="page-22-0"></span>**6.1 Основные изменения**

- 1. Upstream-версия ядра Linux обновлена до v4.4.111.
- 2. Добавлена поддержка включения/выключения CPU1 из пространства пользователя (механизм CPU hotplug).
- 3. Исправлена ошибка с зависанием Linux при записи звука через интерфейс MFBSP-I2S без предварительного проигрывания.
- 4. Исправлена ошибка с зависанием Linux при одновременной записи и проигрывании звука через интерфейс MFBSP-I2S.
- 5. Для модулей СалютЭЛ24ОМ1 с установленным СалютЭЛ24ПМ1/Салют-ЭЛ24ПМ2 добавлена поддержка интерфейсов:
	- Bluetooth;
	- HDMI-аудио;
	- $RS-485$ :
	- видеомодулей RPi Camera (B) на базе OV5647, подключаемых по интерфейсу CSI2;
	- видеомодулей TechToys OV2643 2MPixel на базе OV2643, подключаемых по 10битному параллельному интерфейсу.

# <span id="page-22-2"></span>**6.2 Ядро Linux**

- 1. Ядро Linux обновлено до версии v4.4.111.3.
- 2. Изменения в ядре Linux v4.4.111.3 по сравнению с v4.1.43.2:
	- 1. Upstream-версия Linux обновлена до v4.4.111.
	- 2. Реализовано включение домена питания CPU1 при загрузке Linux. Домен питания CPU1 выключается при загрузке U-Boot начиная с U-Boot v2017.07.0.6.
	- 3. Добавлена поддержка включения/выключения CPU1 из пространства пользователя (механизм CPU hotplug).
	- 4. Драйвер *mcom02sdhci*:
		- Добавлен драйвер для контроллера SD/MMC *mcom02-sdhci*. Драйвер реализован на основе драйвера *arasansdhci*, который использовался для контроллеров SD/MMC ранее.
		- В драйвер добавлена установка задержек между тактовым сигналом и данными на SD/eMMC карту для поддержки HS режимов.

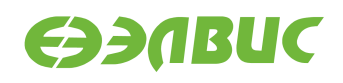

- 5. Включена поддержка NFSv2 и NFSv3.
- 6. Драйвер *mfbspi2s*:
	- Исправлена ошибка с зависанием Linux при записи звука через интерфейс MFBSP-I2S без предварительного проигрывания.
	- Исправлена ошибка с зависанием Linux при одновременной записи и проигрывании звука через интерфейс MFBSP-I2S.
- 7. Добавлена поддержка Bluetooth для модулей СалютЭЛ24ОМ1 с установленным СалютЭЛ24ПМ1/СалютЭЛ24ПМ2.
- 8. Добавлена поддержка HDMI-аудио для модулей Салют-ЭЛ24ОМ1 с установленным Салют-ЭЛ24ПМ1/Салют-ЭЛ24ПМ2:
	- Добавлена поддержка контроллера DesignWare I2S. Поддерживается только режим PIO.
	- Включена поддержка управляемого генератора Si514.
	- Добавлена поддержка HDMI аудио-кодека.
	- Добавлена поддержка HDMI-аудио в драйвер HDMI-передатчика *tda998x*.
- 9. Добавлена поддержка RS-485 для модулей Салют-ЭЛ24ОМ1 с установленным СалютЭЛ24ПМ1/СалютЭЛ24ПМ2.
- 10. Драйвер *vinc*:
	- Добавлена поддержка одновременного подключения до четырех видеосенсоров. При подключении четырех видеосенсоров захват видео может производиться с любых двух видеосенсоров одновременно.
	- Добавлена поддержка входного формата YCbCr.
	- Добавлена поддержка видеосенсора OV5647.
	- Добавлена поддержка видеосенсора OV2643.

#### <span id="page-23-0"></span>**6.3** Загрузчик U-Boot

- 1. Загрузчик обновлён до v2017.07.0.7.
- 2. Изменения в загрузчике v2017.07.0.7 по сравнению с v2017.07.0.5:
	- 1. Останов CPU1 в цикле ожидания заменен на выключение домена питания CPU1.
	- 2. Добавлены команды для автоматической загрузки и исполнения ELF-файлов из SPI при загрузке U-Boot.
	- 3. Исправлена ошибка компиляции U-Boot при включении сторожевого таймера.
	- 4. Исправлена ошибка с некорректным расчетом пиксельной частоты в драйвере *vpout-drm*. Ошибка проявлялась в неработоспособности некоторых мониторах при подключении к модулю СалютЭЛ24ОМ1 с установленным Салют-ЭЛ24ПМ1/СалютЭЛ24ПМ2. Ошибка исправлена установкой корректной ча-

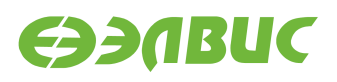

стоты CPLL (504 МГц) в Device Tree для модулей СалютЭЛ24ПМ1/Салют-ЭЛ24ПМ2.

- 5. Мультиплексор для выбора интерфейса CS11/DSI переведен в режиме CSI. Это позволяет подключать до двух видеомодулей с интерфейсом CSI к модулю Салют-ЭЛ24ОМ1.
- 6. Изменения в Device Tree:
	- Добавлено описание контроллеров SMCTR, PMCTR.
	- Включен UART1 для модулей Салют-ЭЛ24ОМ1.
	- Добавлено описание светодиода USERLED для модулей Салют-ЭЛ24ОМ1.
	- Добавлено описание контроллера Bluetooth для модулей Салют-ЭЛ24ОМ1.
	- Добавлено описание видеосенсора OV5647 для модулей Салют-ЭЛ24ОМ1.
	- Добавлено описание управляемого генератора Si514 для модулей Салют-ЭЛ24ОМ1.
	- Добавлено описание контроллера DesignWare I2S для модулей Салют-ЭЛ24ОМ1.
	- Добавлено описание HDMI-аудиокарты для модулей Салют-ЭЛ24ОМ1.
	- Добавлено описание видеосенсора OV2643 для модулей Салют-ЭЛ24ОМ1.

### <span id="page-24-0"></span>**6.4 Пакеты Buildroot, скрипты сборки**

- 1. Включен пакет *iperf3*.
- 2. Режим 1920x108030 больше не поддерживается драйвером *vpoutfb*. Соответствующая запись удалена из файла /etc/fb.modes.
- 3. Версия пакета *pyserial* обновлена до версии 3.4.
- 4. Включен пакет *BlueZ5* для работы с Bluetooth.
- 5. Исправлен скрипт инициализации WiFi /etc/init.d/S30Wifi в связи с переходом на драйвер *mcom02sdhci*.

# <span id="page-24-1"></span>**6.5 Документы**

- 1. Изменены префиксы названий некоторых документов с "salute-el24d1" на "mcom02".
- 2. Документ "Загрузчик U-Boot для 1892ВМ14Я. Руководство пользователя":
	- Добавлено описание опции автоматической загрузки ELF-файла из SPI при загрузке U-Boot.

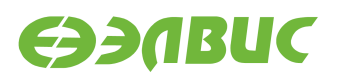

- Добавлена инструкция по включению домена питания CPU1.
- 3. Документ "Инструкция по запуску тестов на отладочных модулях на базе 1892ВМ14Я":
	- Добавлен тест Wi-Fi для модулей Салют-ЭЛ24ОМ1.
	- Добавлен тест VINC.
	- Добавлен тест Bluetooth для модулей Салют-ЭЛ24ОМ1.
	- Добавлен тест HDMI-аудио для модулей Салют-ЭЛ24ОМ1.
- 4. Документ "Ядро Linux для 1892ВМ14Я. Руководство системного программиста":
	- Добавлено описание реализованного механизма CPU hotplug.
- 5. Документ "Спецификация на драйвер V4L2 *vinc* блока ISP VPIN/VINC 1892ВМ14Я":
	- Добавлено описание реализованных контролов в драйвере видеосенсора OV5647.
	- Добавлено описание реализованных контролов в драйвере видеосенсора OV2643.
	- Добавлено описание опций Device Tree "elvees, ifacenum" и "elvees, pport-lowbits".
	- Добавлено описание изменений коэффициентов векторов и матриц для блока CT.
- 6. Документ "Инструкция по захвату видео с последовательного сенсора на модулях на базе микросхемы 1892ВМ14Я":
	- Для модулей СалютЭЛ24ОМ1 с установленным СалютЭЛ24ПМ1/Салют-ЭЛ24ПМ2 добавлена инструкция по захвату видео с видеомодуля RPi Camera (B) на базе OV5647.

#### <span id="page-25-0"></span>**6.6 Прочее**

- 1. Утилита *v4l2tofb*:
	- Добавлена настройка разрешения фреймбуфера. Фреймбуфер настраивается на разрешение, при котором происходит захват видео с сенсора.
	- Изменено значение опции "-i". Вместо указания номера устройства указывается номер входного интерфейса, с которого необходимо производить захват видео.
- 2. Модифицировано baremetalприложение *samplecpu01*: реализовано включение домена питания CPU1.

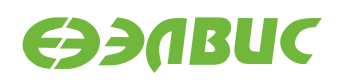

#### <span id="page-26-1"></span><span id="page-26-0"></span>**7.1 Основные изменения**

- 1. Добавлена поддержка модулей Салют-ЭЛ24ПМ2 г1.0.
- 2. Исправлен баг с зависанием при загрузке U-Boot v2017.07.0.4 на модулях Салют-ЭЛ24Д1/Салют-ЭЛ24Д2.
- 3. Добавлен исходный код модулей ядра Linux для драйвера Mali.

# **7.2 Ядро Linux**

- 1. Ядро Linux обновлено до версии v4.1.43.2.
- 2. Изменения в ядре Linux v4.1.43.2 по сравнению с v4.1.43.1:
	- 1. Добавлена настройка PLL в драйвере кодека *ALC5623*. Настройка PLL позволяет устанавливать частоту дискретизации в значение не кратное входной частоте кодека (например 22050 кГц, 44100 кГц).
	- 2. В драйвер контроллера BCM43430 SDIO WiFi *brcmfmac* добавлена поддержка загрузки прошивки версии A0. Прошивка версии A0 требуется для работоспособности WiFi на модулях СалютЭЛ24ОМ1 r1.2.

# <span id="page-26-2"></span>**7.3** Загрузчик U-Boot

- 1. Загрузчик обновлён до v2017.07.0.5.
- 2. Изменения в загрузчике v2017.07.0.5 по сравнению с v2017.07.0.4:
	- 1. Добавлена поддержка модулей Салют-ЭЛ24ПМ2 r1.0.
	- 2. Добавлено описание LCD в Device Tree для модулей СалютЭЛ24ОМ1 r1.1/r1.2.
	- 3. Исправлен баг с зависанием при загрузке U-Boot v2017.07.0.4 на модулях Салют-ЭЛ24Д1/Салют-ЭЛ24Д2.
	- 4. Калибровка DDR:
		- 1. Добавлена возможность калибровки параметров DQS-gating.
		- 2. Добавлена возможность стресс-тестирования двух контроллеров DDR одновременно.

# <span id="page-27-0"></span>**7.4 Пакеты Buildroot, скрипты сборки**

- 1. Добавлен исходный код модулей ядра Linux для драйвера Mali. Рецепт сборки mcommali-driver модифицирован для сборки модулей из исходных кодов.
- 2. Добавлены файлы прошивки версии A0 для контроллера BCM43430 SDIO Wi-Fi.
- 3. Модифицирован скрипт сборки build.sh: dtb-файлы с описанием LCD копируются при сборке в раздел ВООТ образа SD-карты.

# <span id="page-27-1"></span>**7.5 Документы**

- 1. Документ "Дистрибутив ОС GNU/Linux на базе Buildroot для 1892ВМ14Я. Руководство системного программиста":
	- Добавлено описание настройки ОС для вывода изображения на LCD для модулей СалютЭЛ24ОМ1 r1.1/r1.2.
- 2. Документ "Загрузчик U-Boot для 1892ВМ14Я. Руководство пользователя":
	- Добавлена инструкция по передаче управления CPU0, CPU1 из U-Boot в baremetal-приложение.
	- Добавлена информация о включенных кэшах CPU0, CPU1 в U-Boot.
- 3. Документ "Инструкция по запуску тестов на отладочных модулях на базе 1892ВМ14Я":
	- Добавлено описание тестов LCD, PWM, CPUfreq.
- 4. Документ "Ядро Linux для 1892ВМ14Я. Руководство системного программиста":
	- Добавлено описание драйвера *cpufreq-dt*.

### <span id="page-27-2"></span>**7.6 Прочее**

1. Добавлено baremetal-приложение *sample-cpu01*. Приложение предназначено для демонстрации передачи управления CPU0, CPU1 из U-Boot в baremetal-приложение.

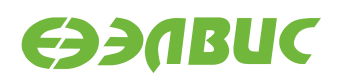

#### <span id="page-28-1"></span><span id="page-28-0"></span>**8.1 Основные изменения**

- 1. Повышена частота DDR3 до 504 МГц для модулей Салют-ЭЛ24ПМ1.
- 2. Исправлена ошибка установки некорректных таймингов памяти DDR3 для модулей СалютЭЛ24ПМ1, СалютЭЛ24Д1, СалютЭЛ24Д2.
- 3. Добавлена поддержка драйвера *cpufreq-dt*. Возможно управление частотой CPU штатными средствами драйвера.

# <span id="page-28-2"></span>**8.2 Ядро Linux**

- 1. Ядро Linux обновлено до версии v4.1.43.1.
- 2. Изменения в ядре Linux v4.1.43.1 по сравнению с v4.1.41.3:
	- 1. Добавлена поддержка *cpufreq-dt*:
		- в качестве источника тактовых сигналов используется таймер DesignWare, глобальный таймер подсистемы ARM отключен;
		- включен драйвер *cpufreq-dt*;
		- добавлены режимы governers, режим по умолчанию on-demand.
	- 2. Исправлены ошибки драйвера VPOUT *vpout-drm*:
		- отключен черезстрочный режим;
		- исправлена полярность сигналов HSYNC, VSYNC приводящая к смещению изображения и появлению лишней строки.

### <span id="page-28-3"></span>8.3 Загрузчик U-Boot

- 1. Загрузчик обновлён до v2017.07.0.4.
- 2. Изменения в загрузчике v2017.07.0.4 по сравнению с v2017.07.0.3:
	- 1. Установлена частота DDR равной 504 МГц для модулей Салют-ЭЛ24ПМ1.
	- 2. Исправлена ошибка ложно положительного результата завершения калибровки.
	- 3. Отключена терминация ODT для DDR.
	- 4. Исправлена ошибка установки таймингов памяти DDR3 и регистра DFITMG1 DDR PHY.
	- 5. Исправлена ошибка компиляции при включении опции сторожевого таймера.

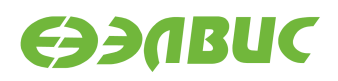

6. Добавлено описание таймеров DesignWare на APB.

### <span id="page-29-0"></span>**8.4 Документы**

- 1. Документ "Инструкция по запуску тестов на отладочных модулях на базе 1892ВМ14Я":
	- Уточнено описание тестов аудио и RTC.

#### <span id="page-29-1"></span>**8.5 Прочее**

- 1. Обновлён пакет tools/uboot-test-iterator:
	- Добавлена опция --ddr;
	- Исправлено маскирование пинов в тесте test-mfbsp-gpio;
	- Добавлена поддержка выбора режима сообщений;
	- Отключен тест MFBSP для Салют-ЭЛ24Д2.

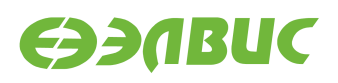

#### <span id="page-30-1"></span><span id="page-30-0"></span>**9.1 Основные изменения**

- 1. Реализован DRM-драйвер контроллера VPOUT *vpout-drm*.
- 2. Добавлена поддержка модулей СалютЭЛ24ОМ1 r1.2 с установленным Салют-ЭЛ24ПМ1 r1.2.
- 3. Добавлена процедура включения питания DDR в U-Boot SPL для модулей Салют-ЭЛ24ПМ1.
- 4. Устранены ошибки компиляции при сборке драйвера *arasan-gemac* в U-Boot (ограничение #MCOM02SW372).

# <span id="page-30-2"></span>**9.2 Ядро Linux**

- 1. Ядро Linux обновлено до версии v4.1.41.3.
- 2. Изменения в ядре Linux v4.1.41.3 по сравнению с v4.1.41.2:
	- 1. Реализован DRM-драйвер контроллера VPOUT *vpout-drm*. Драйвер используется совместно с драйвером контроллера HDMI *tda998x* для вывода изображений на модулях Салют-ЭЛ24ОМ1 с установленным Салют-ЭЛ24ПМ1.
	- 2. Драйвер *arasangemac*: добавлена поддержка выполнения следующих операций из пространства пользователя с использованием утилиты ethtool:
		- установка скорости (10/100/1000 МБит/с);
		- установка дуплекса (full/half);
		- установка уровня сообщений драйвера;
		- перезапуск автосогласования;
		- проверка физического подключения.
	- 3. Драйвер *vinc*:
		- 1. Добавлена поддержка вывода тактовой пиксельной частоты через PCLK.
		- 2. Изменены названия контролов.

### <span id="page-30-3"></span>**9.3 Загрузчик U-Boot**

- 1. Загрузчик обновлён до v2017.07.0.3.
- 2. Изменения в загрузчике v2017.07.0.3 по сравнению с v2017.07.0.1:
	- 1. Устранены ошибки компиляции при сборке драйвера *arasan-gemac* (ограничение #MCOM02SW-372).
- 2. Включена сборка драйвера *arasangemac*. Включены команды для загрузки Linux по TFTP.
- 3. Исправлена установка параметра tWR при инициализации DDR3 памяти. Это добавляет возможность инициализировать DDR3 на ранее недоступных частотах (100 - 300 МГц).
- 4. Добавлено описание контроллера VPOUT в Device Tree для модуля Салют-ЭЛ24ПМ1. Описание используется для драйвера *vpout-drm*.
- 5. Добавлено описание контроллера HDMI в Device Tree для модуля Салют-ЭЛ24ОМ1.
- 6. Включено динамическое выделение памяти в U-Boot SPL.
- 7. Добавлена поддержка I2C0 в U-Boot и в U-Boot SPL для модулей Салют-ЭЛ24ПМ1.
- 8. Добавлена процедура включения питания DDR в U-Boot SPL для модулей СалютЭЛ24ПМ1.
- 9. Добавлена поддержка модулей Салют-ЭЛ24ОМ1 r1.2 с установленным Салют-ЭЛ24ПМ1 r1.2.

# <span id="page-31-0"></span>**9.4 Пакеты Buildroot, скрипты сборки**

- 1. Добавлена утилита ethtool для изменения параметров драйвера *arasan-gemac* из пространства пользователя.
- 2. Добавлен набор библиотек для поддержки DRM в пространстве пользователя.

# <span id="page-31-1"></span>**9.5 Документы**

- 1. Документ "Инструкция по запуску тестов на отладочных модулях на базе 1892ВМ14Я":
	- Добавлены тесты GPU, VPU для модуля Салют-ЭЛ24ОМ1 с установленным СалютЭЛ24ПМ1.
- 2. Документ "Ядро Linux для 1892ВМ14Я. Руководство системного программиста":
	- Добавлено описание драйвера *vpout-drm*.
	- Добавлено описание драйвера *arasan-gemac*.
- 3. Обновлен документ "Драйверы Linux для GPU 1892ВМ14Я. Руководство пользователя".
- 4. Документ "Загрузчик U-Boot для 1892ВМ14Я. Руководство пользователя":
	- Удалена инструкция по включению в конфигурации U-Boot сборки драйвера *arasangemac* и команд для загрузки Linux по TFTP так как драйвер и команды собираются по умолчанию.

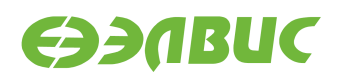

#### <span id="page-32-1"></span><span id="page-32-0"></span>**10.1 Основные изменения**

- 1. Добавлена поддержка контроллера USB для модуля Салют-ЭЛ24ОМ1 с установленным Салют-ЭЛ24ПМ1.
- 2. Добавлена поддержка контроллера PWM.
- 3. Добавлена поддержка контроллера RTC для модуля Салют-ЭЛ24ОМ1.
- 4. Добавлена поддержка контроллера Wi-Fi для модуля Салют-ЭЛ24ОМ1.
- 5. Добавлена поддержка инициализации памяти LPDDR2 в U-Boot.

# <span id="page-32-2"></span>**10.2 Ядро Linux**

- 1. Ядро Linux обновлено до версии v4.1.41.2.
- 2. Изменения в ядре Linux v4.1.41.2 по сравнению с v4.1.39.1:
	- 1. Upstream-версия Linux обновлена до v4.1.41.
	- 2. Реализован драйвер контроллера USB *FT313H*, подключенного через NORM-PORT порт, для модуля СалютЭЛ24ОМ1 с установленным СалютЭЛ24ПМ1.
	- 3. Реализован драйвер контроллера PWM *pwm-mcom*. Добавлена документация по формату описания устройств в Device Tree.
	- 4. Добавлена поддержка управления яркостью подстветки дисплея.
	- 5. Добавлена поддержка контроллера RTC для модуля Салют-ЭЛ24ОМ1.
	- 6. Добавлена поддержка сенсорного дисплея *FT5206* для модуля Салют-ЭЛ24ОМ1.
	- 7. Драйвер CAN: увеличена длительность ожидания сброса приемопередатчика.
	- 8. Драйвер *vpoutfb*: исправлена ошибка некорректного чтения временных параметров из Device Tree.

### <span id="page-32-3"></span>**10.3** Загрузчик U-Boot

- 1. Загрузчик обновлён до v2017.07.0.1.
- 2. Изменения в загрузчике v2017.07.0.1 по сравнению с v2017.01.0.2:
	- 1. Upstream-версия U-Boot обновлена до v2017.07.
	- 2. Включен второй контроллер DDR для модуля Салют-ЭЛ24ПМ1. Объем памяти DDR доступный по умолчанию увеличен до 2 ГиБ.

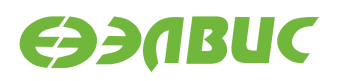

- 3. Добавлено описание контроллера Wi-Fi в Device Tree для модуля Салют-ЭЛ24ОМ1.
- 4. Включен режим PIO для SD/MMC.
- 5. Добавлена поддержка инициализации памяти LPDDR2.
- 6. Добавлено описание контроллера USB в Device Tree для модуля Салют-ЭЛ24ОМ1 с установленным Салют-ЭЛ24ПМ1.
- 7. Включена сборка U-Boot SPL в режиме THUMB2. Размер образа U-Boot SPL уменьшен на 25%.
- 8. Добавлено описание контроллера PWM в Device Tree.
- 9. Добавлено описание контроллера RTC в Device Tree для модуля Салют-ЭЛ24ОМ1.
- 10. Добавлено описание сенсорного дисплея *FT5206* в Device Tree для модуля СалютЭЛ24ОМ1.
- 11. Исправлены переменные окружения, используемые для загрузки с MMC устройств: выбор контроллера SD/MMC для загрузки Linux определяется переменной mmcdev.
- 12. Установлены рекомендованные значения задержек кэша L2 в Device Tree.

#### <span id="page-33-0"></span>**10.4 Пакеты Buildroot, скрипты сборки**

- 1. Добавлены файлы прошивки для контроллера Wi-Fi для модуля Салют-ЭЛ24ОМ1.
- 2. Утилита flash-spi.py заменена на пакет mcom-flash, состоящий из утилит прошивки SPI флеш-памяти и SD/MMC карты.

#### <span id="page-33-1"></span>**10.5 Документы**

- 1. Документ "Инструкция по запуску тестов на отладочных модулях на базе 1892ВМ14Я":
	- Добавлены тесты USB, Wi-Fi, PWM, RTC для модуля Салют-ЭЛ24ОМ1 r1.1 с установленным СалютЭЛ24ПМ1 r1.1.
- 2. Документ "Ядро Linux для 1892ВМ14Я. Руководство системного программиста":
	- Добавлено описание драйвера PWM.
- 3. Документ "Дистрибутив ОС GNU/Linux на базе Buildroot для 1892ВМ14Я. Руководство системного программиста":
	- Обновлен состав архива дистрибутива.
- 4. Обновлен документ "Инструкция по прошивке SPI флеш памяти отладочных модулей на базе 1892ВМ14Я".
- 5. Добавлен документ "Спецификация на драйвер V4L2 VINC блока ISP VPIN/VINC 1892ВМ14Я".

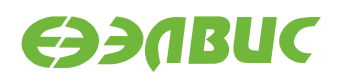

#### <span id="page-34-1"></span><span id="page-34-0"></span>**11.1 Основные изменения**

- 1. Добавлен исходный код драйвера *avico* блока VPU.
- 2. Добавлена поддержка модуля СалютЭЛ24ОМ1 r1.1 с установленным Салют-ЭЛ24ПМ1 r1.1.
- 3. Реализован драйвер Ethernet-контроллера GEMAC в U-Boot.
- 4. Добавлена поддержка переменных окружения в U-Boot.

# <span id="page-34-2"></span>**11.2 Ядро Linux**

- 1. Ядро Linux обновлено до версии v4.1.39.1.
- 2. Изменения в ядре Linux v4.1.39.1 по сравнению с v4.1.35.2:
	- 1. Upstream-версия Linux обновлена до v4.1.39.
	- 2. Драйвер *vpoutfb*:
		- 1. Реализована поддержка установки временных параметров через вызовы ioctl() из пространства пользователя: установка выполняется утилитой fbset.
		- 2. Реализовано чтение временных параметров из DTS для поддержки встраиваемых LCD-модулей.
		- 3. Добавлена документация по формату описания устройств в DTS.
	- 3. Добавлен исходный код драйвера *avico* блока VPU. Добавлена документация по формату описания устройств в DTS.
	- 4. Светодиоды поддерживаемых модулей настроены на индикацию загрузки процессора (heartbeat) и доступа к карте памяти SD/MMC.
	- 5. Драйвер arasan-gemac:
		- 1. Исправлена ошибка сброса контроллера DMA GEMAC.
		- 2. Добавлена поддержка Ethernet 1Гб/с.
		- 3. Добавлен автовыбор скорости сети в зависимости от подключения.
	- 6. Драйвер *vinc*:
		- 1. Добавлена проверка границ зон статистики.

# <span id="page-35-0"></span>**11.3** Загрузчик U-Boot

- 1. Загрузчик обновлён до v2017.01.0.2.
- 2. Изменения в загрузчике v2017.01.0.2 по сравнению с v2016.03.0.6:
	- 1. Upstream-версия U-Boot обновлена до v2017.01.
	- 2. Добавлена поддержка модуля Салют-ЭЛ24ОМ1 r1.1 с установленным Салют-ЭЛ24ПМ1 r1.1.
	- 3. Реализована функция инициализации DDR mcom\_ddr\_init():
		- функция и структуры инициализации DDR не используют BootROM API;
		- функция инициализации исправляет ограничения реализации аналогичных функций BootROM: невозможность установки ODT/ODS и пр.;
		- функция принимает структуры содержащие параметры чипов памяти DDR (ранее функции инициализации принимали значения регистров контроллера и PHY DDRMC). Параметры должны заполняться на базе datasheet чипов памяти и топологии разводки модуля.
		- функция реализует инициализацию DDR3.
	- 4. Добавлен технологический режим программной калибровки параметров DDR. Режим отключен по умолчанию.
	- 5. Место хранения переменных окружения перенесено в SPI флеш-память. В конфигурации по умолчанию включены команды по установке и просмотру переменных окружения.
	- 6. Установлена частота AXI и DDR равная 384 МГц для поддерживаемых модулей.
	- 7. Реализован драйвер сетевого контроллера GEMAC. Драйвер отключен по умолчанию.
	- 8. Реализован выбор SDMMC1 в качестве источника загрузки Linux:
		- Реализован драйвер SDHCI, соответствующий модели драйверов U-Boot. Драйвер считывает параметры SDMMC-контроллеров из DTS.
		- Реализован код независимой инициализации контроллеров SDMMC0 и SDMMC1.
	- 9. Добавлена проверка размера SPL при сборке U-Boot.
	- 10. Исправлена ошибка некорректного описания аудиокодека в DTS, что приводило к некорректному вычислению времени записи и воспроизведения аудиофайлов.
	- 11. Уменьшен размер ОЗУ используемый SPL U-Boot: изменено расположение U-Boot в ОЗУ, отключено динамическое выделение памяти на ранних этапах загрузки.
	- 12. Добавлено управление питанием приёмопередатчика CAN на модулях Салют-ЭЛ24Д1.

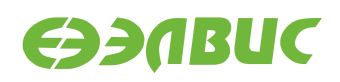

13. Отключен неиспользуемый pre-console буфер.

#### <span id="page-36-0"></span>**11.4 Пакеты Buildroot, скрипты сборки**

- 1. Скрипт build.sh:
	- Удалены параметры ядра Linux, т.к. параметры устанавливаются в переменных окружения U-Boot.
	- Добавлена сборка образа U-Boot для Салют-ЭЛ24ОМ1 г1.1 с установленным СалютЭЛ24ПМ1 r1.1.
- 2. Добавлен файл fb.modes с временными параметрами стандартных видеорежимов.

### <span id="page-36-1"></span>**11.5 Документы**

- 1. Документ "Инструкция по запуску тестов на отладочных модулях на базе 1892ВМ14Я":
	- 1. Добавлены тесты для модуля СалютЭЛ24ОМ1 r1.1 с установленным Салют-ЭЛ24ПМ1 r1.1.
- 2. Документ "Загрузчик U-Boot для 1892ВМ14Я. Руководство пользователя":
	- 1. Добавлена глава с описанием переменных окружения.
	- 2. Изменено содержимое образа SPI флеш-памяти.
	- 3. Добавлена карта памяти ОЗУ U-Boot.
	- 4. Добавлена глава по загрузке Linux по TFTP.
	- 5. Добавлена глава по включению драйвера Ethernet.
- 3. Добавлен документ "Ядро Linux для 1892ВМ14Я. Руководство системного программиста" с частичным описанием драйверов, реализованных для поддержки 1892ВМ14Я.

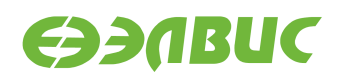

#### <span id="page-37-1"></span><span id="page-37-0"></span>**12.1 Основные изменения**

- 1. В Linux добавлена поддержка ввода/вывода аудио на модулях СалютЭЛ24Д1.
- 2. В драйверах GPU Mali добавлен параметр для задания максимального размера системной памяти, используемой драйвером.
- 3. В Linux исправлена ошибка в драйвере контроллера NAND при работе с UBI.
- 4. В U-Boot SPL добавлена поддержка загрузки U-Boot из SD/MMC.
- 5. В U-Boot добавлена поддержка модулей Салют-ЭЛ24Д1 r1.5.

### <span id="page-37-2"></span>**12.2 Ядро Linux**

- 1. Ядро обновлено до версии v4.1.35.1.
- 2. Изменения в ядре версии v4.1.35.1 по сравнению с ядром v4.1.27.4:
	- 1. В ядро включены обновления upstream ядра Linux v4.1.35.
	- 2. Драйвер V4L2 *vinc* блока VINC/VPIN:
		- 1. Добавлены контролы сенсоров автоэкспозиции, автоусиления и автобаланса белого.
		- 2. Добавлен контрол автоэкспозиции.
		- 3. Добавлен контрол компенсации заднего фона.
		- 4. Исправлена ошибка чтения статистики.
		- 5. Исправлена ошибка сброса гаммакривой при открытии устройства.
		- 6. Реализован обход проблемы выброса значения при построении гистограмм.
	- 3. Драйвер сенсоров *ov772x*:
		- 1. Добавлены контролы экспозиции и автоэкспозиции.
		- 2. Добавлен контрол автобаланса белого.
		- 3. Контрол полосового фильта BAND\_STOP\_FILTER заменён на контрол POWER\_LINE\_FREQUENCY.
	- 4. Драйвер сенсора *ov2715*:
		- 1. Добавлены контролы экспозиции и автоэкспозиции.
		- 2. Добавлен контрол автобаланса белого.
		- 3. Добавлены контролы вертикального и горизонтального отражения.

01.11.2019

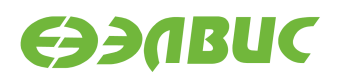

- 4. Изменён алгоритм установки усиления и автоусиления.
- 5. Исправлена ошибка повышенной яркости изображения.
- 5. Драйвер *arasannfc*:
	- 1. Исправлена ошибка работы с UBI.
	- 2. Исправлена ошибка некорректного размещения ECC в OOB NAND.

**Важно:** В связи с изменением, пользовательские данные, записанные в NAND-память с использованием ядер Linux версий v4.1.27.4 и ниже, не могут быть считаны корректно при использовании ядра Linux v4.1.35.1. Для работы с NAND-памятью необходимо переформатировать/перезаписать пользовательские данные в NAND-памяти.

- 6. Драйвер *vpoutfb*: Добавлен режим r6g6b6.
- 7. Добавлены драйверы *mfbspi2s* и *mfbsppcm*.
- 8. Включена поддержка аудио.
- 3. Изменения в драйвере *Mali-FB*:
	- 1. Драйвер обновлён до версии r3p0-04rel0-v2.3.
	- 2. Добавлен параметр для задания максимального размера системной памяти, используемой драйвером.

# <span id="page-38-0"></span>**12.3** Загрузчик U-Boot

- 1. Загрузчик обновлён до v2016.03.0.6.
- 2. Изменения в загрузчике v2016.03.0.6 по сравнению с v2016.03.0.5:
	- 1. Добавлен учёт ограничения rf#3346 BootROM размер образа U-Boot SPL должен быть кратен 2.
- 3. Изменения в загрузчике v2016.03.0.5 по сравнению с v2016.03.0.4:
	- 1. DTS: добавлено описание модуля Салют-ЭЛ24Д1 г1.5.
	- 2. Включены команды терминала для управления кэшами, загрузки и запуска исполняемых файлов (booelf, load\*).
	- 3. Добавлена печать модели и ревизии модуля при загрузке.
	- 4. DTS: Удалено нестандартное свойство revision корневой ноды. Ревизия модуля добавлена в свойство model корневой ноды.
- 4. Изменения в загрузчике v2016.03.0.4 по сравнению с v2016.03.0.3:
	- 1. DTS: Добавлена поддержка аудиокодека ALC5623.
	- 2. Конфигурация sbcdbg\_defconfig переименована в salute defconfig.

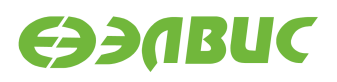

- 3. Исправлены ошибки некорректной установки тактовой частоты SPIконтроллера.
- 4. Включены команды терминала для тестирования подсистемы SPI (sf).
- 5. В U-Boot SPL добавлена поддержка загрузки U-Boot из SD/MMC.

### <span id="page-39-0"></span>**12.4 Пакеты Buildroot, скрипты сборки**

- 1. В mcom\_defconfig Buildroot включена поддержка ALSA и UBIFS.
- 2. Добавлены скрипты по конфигурации аудиокарты.
- 3. Исправлена ошибка rf#2527: Запуск теста VPU fc-avico завершается с ошибкой.
- 4. Исправлен порядок загрузки драйверов WiFi.

# <span id="page-39-1"></span>**12.5 Документы**

- 1. Документ "Инструкция по запуску тестов на отладочных модулях на базе 1892ВМ14Я":
	- 1. Добавлена глава по запуску теста аудио на отладочных модулях Салют-ЭЛ24Д1.
	- 2. Удалён тест с запуском утилиты mtdtest.sh на чипе NAND-памяти.
	- 3. Добавлен тест UBIFS с верификацией данных для чипа NAND-памяти.
- 2. Документ "Загрузчик U-Boot для 1892ВМ14Я. Руководство пользователя":
	- 1. Добавлено описание новых команд терминала.
	- 2. Изменено название конфигурационного файла.
	- 3. Добавлено описание режима загрузки с SD/MMC.
- 3. Документ "Инструкция по прошивке SPI флеш-памяти отладочных модулей на базе 1892ВМ14Я":
	- 1. Добавлено предупреждение о необходимости переключать питание для перезагрузки модуля.

### <span id="page-39-2"></span>**12.6 Прочие изменения**

- 1. Утилита flash-spi.py:
	- 1. Добавлена проверка доступности терминала 1892ВМ14Я.
	- 2. Добавлено отключение retention DDR перед прошивкой SPI флеш-памяти модуля для обхода аппаратного ограничения rf#1160.

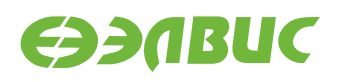

### <span id="page-40-1"></span><span id="page-40-0"></span>**13.1 Ядро Linux**

- 1. Ядро обновлено до версии v4.1.27.4.
- 2. Изменения в ядре версии v4.1.27.4 по сравнению с ядром v4.1.27.1:
	- 1. Изменения в V4L2драйвере *vinc* блока VINC/VPIN:
		- 1. Добавлены контролы:
			- V4L2\_COLORFX\_ANTIQUE;
			- V4L2\_COLORFX\_AQUA;
			- V4L2\_COLORFX\_BW;
			- V4L2 COLORFX NEGATIVE;
			- V4L2\_COLORFX\_SEPIA;
			- V4L2\_COLORFX\_VIVID;
			- V4L2 COLORFX SET CBCR;
			- V4L2 CID AUTOBRIGHTNESS.
		- 2. Добавлен обход проблемы #2159.
		- 3. Реализована функция автообрезки: если запрашиваемое приложением разрешение меньше разрешения сенсора, то драйвер включает обрезку до требуемого разрешения в блоке VINC/VPIN.
	- 2. Добавлено отключение сигнала сброса в драйвере CAN *mcp251x*.
	- 3. Добавлена поддержка CAN.
	- 4. Включена опция MODVERSIONS в mcom\_defconfig.
	- 5. Изменения в драйвере сенсоров *ov772x*:
		- 1. Добавлены контролы для управления усилением и автоусилением.
- 3. Изменения в драйвере *Mali-FB*:
	- 1. Драйвер обновлён до версии r3p0-04rel0-v2.2.
	- 2. Драйвер собирается в опцией MODVERSIONS.
- 4. Изменения в драйвере *avico* VPU:
	- 1. Драйвер обновлён до v1.0 (реализован обход проблемы зависания #1382).
	- 2. Драйвер собирается в опцией MODVERSIONS.

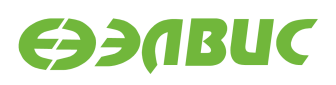

#### <span id="page-41-0"></span>**13.2 Загрузчик U-Boot**

- 1. Загрузчик обновлён до v2016.03.0.3;
- 2. Изменения в загрузчике v2016.03.0.3 по сравнению с v2016.03.0.1:
	- 1. Код остановки CPU1 перенесён в lowlevel\_init().
	- 2. DTS: добавлено описание CAN-контроллера.
	- 3. Реализована новая функция инициализации контроллера DDR.

# <span id="page-41-1"></span>**13.3 Buildroot**

- 1. В mcom\_defconfig Buildroot включена поддержка CAN.
- 2. Добавлены скрипты по конфигурации интерфейса *can0* на отладочных модулях.

#### <span id="page-41-2"></span>**13.4 Документы**

1. В документе "Инструкция по запуску тестов на отладочных модулях на базе 1892ВМ14Я" добавлена глава по запуску тестов CAN на отладочных модулях.

#### <span id="page-41-3"></span>**13.5 Список известных ограничений**

#### • **rf#2527: Запуск теста VPU fcavico завершается с ошибкой**

В некоторых случаях запуск теста fc-avico завершается с ошибкой:

```
Input #0, yuv4mpegpipe, from 'm420.y4m':
Duration: N/A, bitra[ 672.802811] ov2715 1-0036: reg_read: i2c read error, r8
te: N/A
Stream #0:0: Video: rawvideo (I420 / 0x30323449), yuv420p, 1280x720, 25 fpsc
m2m-test: Can not open /dev/video0: Remote I/O error
TEST FAILED
```
Критичность ошибки:

Низкая.

Причина ошибки:

Тест открывает устройство /dev/video0. Тест завершается с ошибкой в случае инициализации драйвера *vinc* на устройстве /dev/video0 (изза неопределённого порядка загрузки драйверов).

Обход ошибки:

Заменить строки скрипта fc-avico:

```
m2m-test -d /dev/video0 -v -o encoded.264 m420.y4m | tee avico.log
```
на строку:

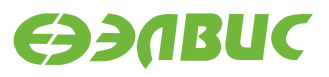

m2m-test -d \$DEVICE -v -o encoded.264 m420.y4m | tee avico.log

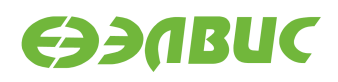

Список изменений по сравнению с Buildroot v1.3.

# <span id="page-43-0"></span>**14.1 Ядро Linux**

- 1. Ядро обновлено до версии v4.1.27.1
- 2. Изменения в ядре версии v4.1.27.1 по сравнению с ядром v4.1.0.2:
	- 1. Выполнено слияние с ядром v4.1.27.
	- 2. Удалены DTS-файлы поддерживаемых модулей (перемещены в U-Boot).
	- 3. Изменения в V4L2драйвере *vinc* блока VINC/VPIN :
		- 1. Добавлена поддержка параллельного порта.
		- 2. Добавлены контролы:
			- V4L2\_CID\_BRIGHTNESS;
			- V4L2\_CID\_CONTRAST;
			- V4L2\_CID\_SATURATION;
			- V4L2\_CID\_HUE;
			- V4L2 CID COLOR KILLER;
			- V4L2 CID RED BALANCE;
			- V4L2\_CID\_BLUE\_BALANCE;
			- V4L2\_CID\_WHITE\_BALANCE\_TEMPERATURE;
			- V4L2\_CID\_AUTO\_WHITE\_BALANCE.
		- 3. Добавлена поддержка одновременной работы нескольких камер в подсистеме soc-camera.
		- 4. Добавлена поддержка одновременной работы двух сенсоров.
		- 5. Добавлена поддержка задания активного уровня сигнала сброса на сенсор.
	- 4. Изменения в драйвере сенсоров *ov772x*:
		- 1. Добавлена поддержка DTS.
		- 2. Теперь используется шина I2C вместо SMBus.
		- 3. Добавлен повтор трансфера I2C при ошибке на шине.
		- 4. Исправлен AWB в режиме Байера.

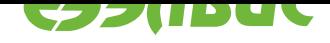

- 5. Включена поддержка *ov772x*.
- 5. Изменения в драйвере сенсоров *ov2715*:
	- 1. Добавлены контролы усиления и автоусиления.
- 6. Изменения в драйвере framebuffer VPOUT *vpoutfb*:
	- 1. Исправлен размер буфера DMA.
	- 2. Добавлен spinlock на регистры.
	- 3. Исправлены названия поддерживаемых режимов.
	- 4. Добавлено описание *vpoutfb* bindings в документации ядра Linux.
	- 5. Драйвер *vpoutfb* собирается как модуль.
- 3. Изменения в драйвере *Mali* (mali.ko, ump.ko):
	- 1. Версия обновлена до r3p0-04rel0-v2.0.
	- 2. Добавлена функция для экспортирования SecureID (требуется для *vpoutfb*).

# **14.2 Загрузчик U-Boot**

- 1. Загрузчик обновлён до v2016.03.0.1;
- <span id="page-44-0"></span>2. Изменения в загрузчике версии v2016.03.0.1 по сравнению с версией распространяемой в Buildroot v1.3:
	- 1. В Kconfig добавлена опция для включения сторожевого таймера при загрузке.
	- 2. Выполнено слияние с U-Boot версии v2016.03-g563d8d9.
	- 3. Выключены неиспользуемые в мониторе команды.
	- 4. Добавлена поддержка драйвера SPI флеш-памяти.
	- 5. Добавлена поддержка драйвера GPIO.
	- 6. Добавлена поддержка драйвера контроллера SPI.
	- 7. Изменено устройство с которого грузится загрузчик с SD на SPI.
	- 8. Исправлена ошибка с некорректной остановкой ядра CPU1 при загрузке U-Boot.
	- 9. Исправлена ошибка с некорректным ожиданием захвата PLL (см также  $B$ aremetal-приложения.).
	- 10. В Makefile устанавливается свойство ОС равное 'U-Boot' для обхода ограничения #867.
	- 11. [В Makefile добавлена](#page-45-1) цель u-boot.mcom для сборки образа прошивки SPI флеш-памяти.
	- 12. Добавлены DTS СнК и поддерживаемых модулей.
	- 13. Уменьшена задержка L2 кэша СнК в DTS.

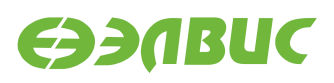

- 14. Добавлена установка параметров DDR-памяти не устанавливаемых в Bootrom для обхода ограничения #1969.
- 15. Добавлено отключение DDR retention для обхода ограничения #1160.
- 16. В DTS исправлен активный уровень пина CS микросхемы SPI флеш-памяти.
- 17. Выполнен рефакторинг кода инициализации структур параметров памяти DDR.

# <span id="page-45-0"></span>**14.3 Утилита flash-spi.py**

1. Скрипт обновлён до версии 2.0 — добавлена поддержка прошивки SPI флешпамяти модулей бинарными файлами.

# **14.4 Buildroot, скрипт build.sh**

- 1. При создании файла u-boot.env добавляется переменная "modprobe.blacklist=vpoutfb" для отключения загрузку модуля *vpoutfb* при загрузке Linux.
- 2. При сборке генерируется образ прошивки U-Boot для SPI флеш-памяти для заданного отладочного модуля.
- 3. U-Boot образ не записывается на SD-карту.
- 4. В Buildroot добавлен пакет *v4l2tofb*.

#### <span id="page-45-1"></span>**14.5** Вагете tal-приложения

- 1. Исправлена ошибка с некорректным ожиданием захвата PLL в тестах baremetal.
- 2. Удалён загрузчик baremetal-src/sd-bootload, т.к. загрузку с SD-карты выполняет U-Boot.

### **14.6 Документы**

- 1. Изменения по документу "Дистрибутив ОС GNU/Linux на базе Buildroot. Руководство системного программиста":
	- 1. Специфицирована рекомендуемая архитектура ПЭВМ для сборки Buildroot.
	- 2. Требования к ОС ПЭВМ обновлены до CentOS 7.2.
	- 3. Добавлены главы по сборке и прошивке SPI флеш-памяти.
	- 4. Добавлена глава по включению модуля ядра *vpoutfb* при загрузке Linux.
- 2. Обновлён документ "Инструкция по прошивке SPI флеш-памяти отладочных модулей на базе 1892ВМ14Я" с использованием утилиты flash-spi.py v2.0.
- 3. Выпущен документ "Загрузчик U-Boot для 1892ВМ14Я. Руководство пользователя".

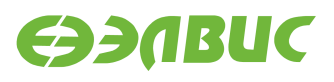

4. Выпущен документ "Инструкция по миграции с Buildroot v1.3 на Buildroot v2.0".

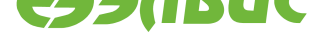

# **АЛФАВИТНЫЙ УКАЗАТЕЛЬ**

# E

ethaddr, 12, 14

 $\begin{bmatrix} 1 \\ 2 \end{bmatrix}$ 

переменна[я ок](#page-13-0)ружения etha[ddr](#page-11-2), 12, 14